# **ITI 1121. Introduction to Computing II**

**Data types:** operator and method calls

by **Marcel Turcotte**

Version January 19, 2020

<span id="page-1-0"></span>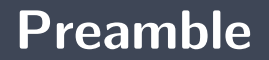

#### <span id="page-2-0"></span>**Preamble**

**[Overview](#page-2-0)**

#### **Data types: operator and method calls**

We examine the advantages of strongly typed programming languages. We compare primitive types and reference types at the level of comparison operators and method calls.

#### **General objective :**

**This week you will be able to contrast primitive types and reference types at the level** of comparison operators and method calls.

#### <span id="page-4-0"></span>**Preamble**

**[Learning objectives](#page-4-0)**

- Þ. **Compare** the evaluation of primitive and reference type expressions.
- Þ. **Enumerate** the steps in a method call.
- s. **Compare** method calls depending on the case where the parameters are of primitive type and the case where the parameters are of reference type.

**Readings:**

**Pages 545-551, 571-572 of E. Koffman & P. Wolfgang.** 

## <span id="page-6-0"></span>**Preamble**

**[Plan](#page-6-0)**

## **Plan**

#### [Preamble](#page-1-0)

- [Memory diagrams](#page-11-0)
- [« Wrappers »](#page-23-0)

#### [Operators](#page-31-0)

#### [Method call](#page-54-0)

#### [Scope](#page-75-0)

#### [Prologue](#page-85-0)

# **Reminder : Primitive vs reference and the TC-1101**

int pos;  $pos = 5$ : **int**  $\begin{bmatrix} \end{bmatrix}$  xs;  $xs = new int [] {1, 2, 3};$ 

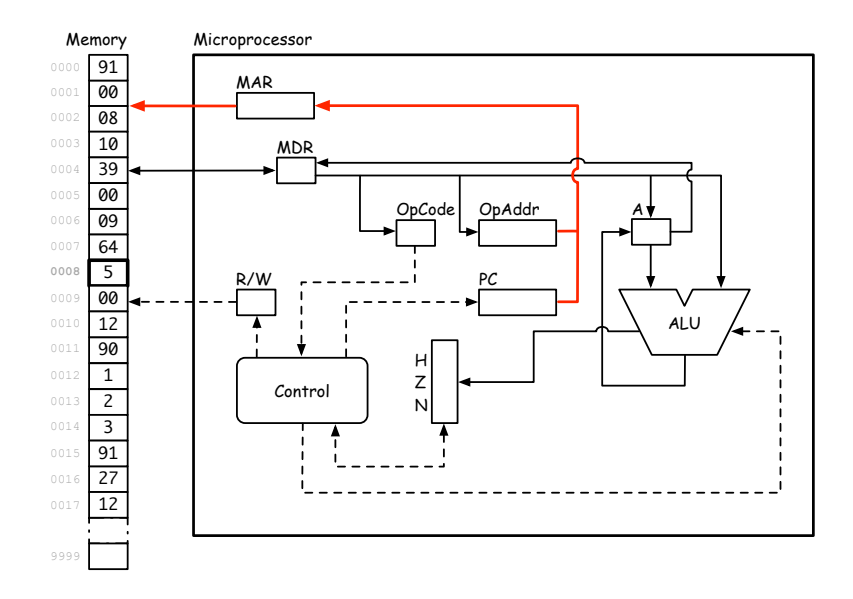

The variable **pos** is of type **int**, a primitive type, if **pos** designates the address **00 08**, then the value **5** is saved at the address **00 08**.

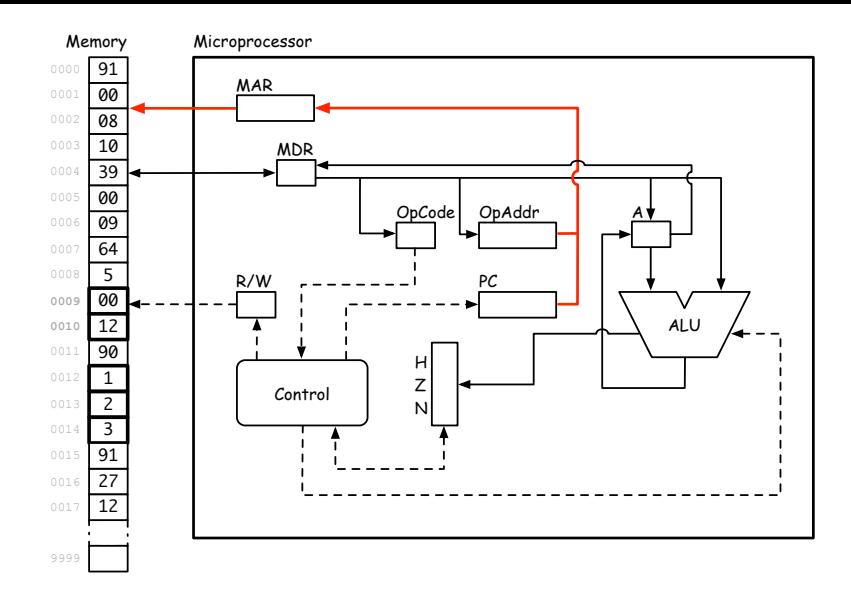

Þ. The variable **xs** is of type reference to an array of integers, if **xs** is the address **00 09**, then the value of the cells **00 09** and **00 10**, is the address where the array was saved in memory, **00 12**. At address **00 12** is the array, with its three values **1**, **2**, and **3**.

## <span id="page-11-0"></span>**Memory diagrams**

## **Memory diagram**

Given the following class declaration:

```
class Constant {
    String name:
    double value;
    Constant (String n, double v) {
        name = n;
        value = v;
    }
}
```
Draw the memory diagram that corresponds to these statements:

```
Constant c;
c = new Constant("golden ratio", 1.61803399);
```
## **Memory diagram**

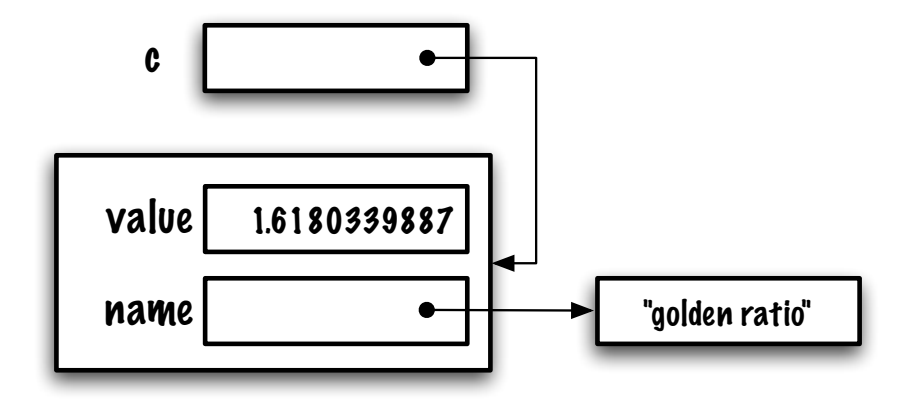

## **Memory diagram**

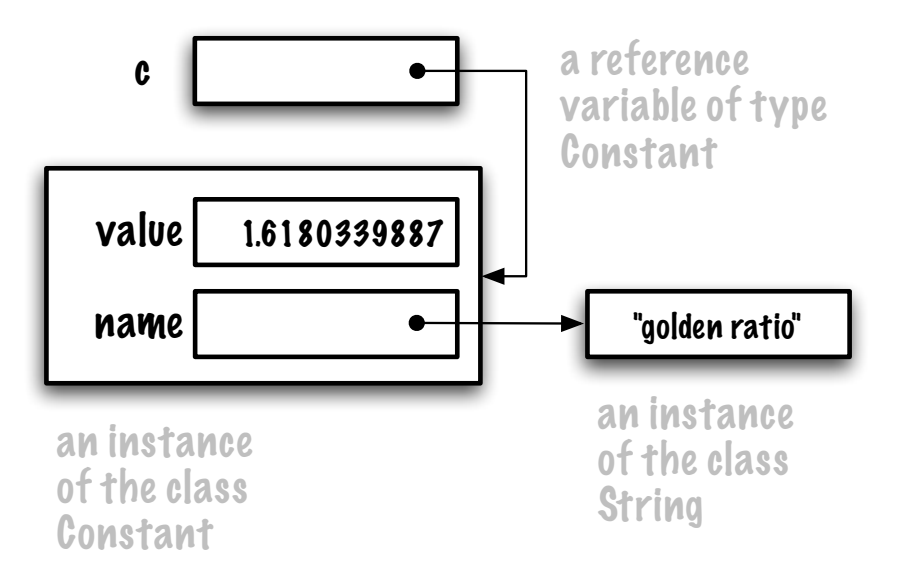

For the following few examples, we will use a class named **Integer**:

```
class Integer {
    int value;
}
```
Utilisation:

```
Integer a;
a = new Integer ();
a value = 33;
a. value++;
System out println ("a value = " + a value);
```
Dot notation is used to access the instance variables of an object.

Adding a constructor:

```
class Integer {
      int value;
       \mathsf{Integer}(\mathsf{int}\ \mathsf{v})\ \{value = v;}
}
```
Utilisation:

```
Integer a;
a = new Integer(33);
```
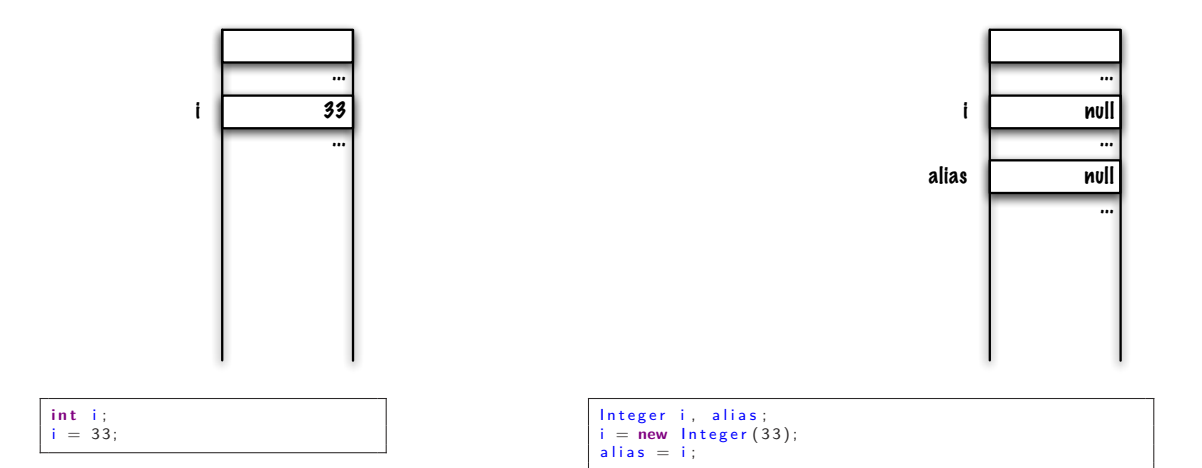

On the right, during **compilation**, a portion of memory is reserved for the reference variables **i** and **alias**.

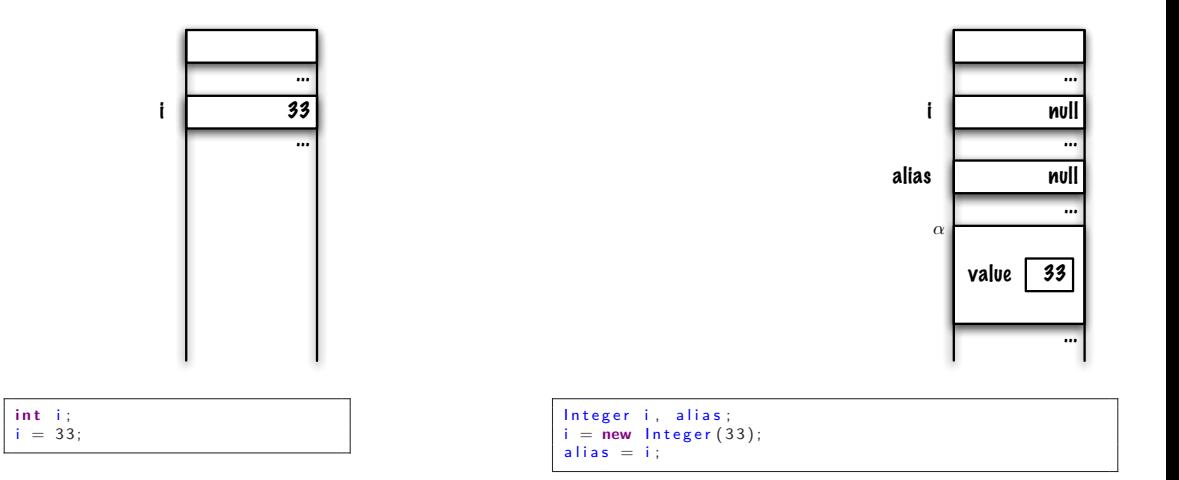

Creating an object during the **execution** "**new Integer(33)**".

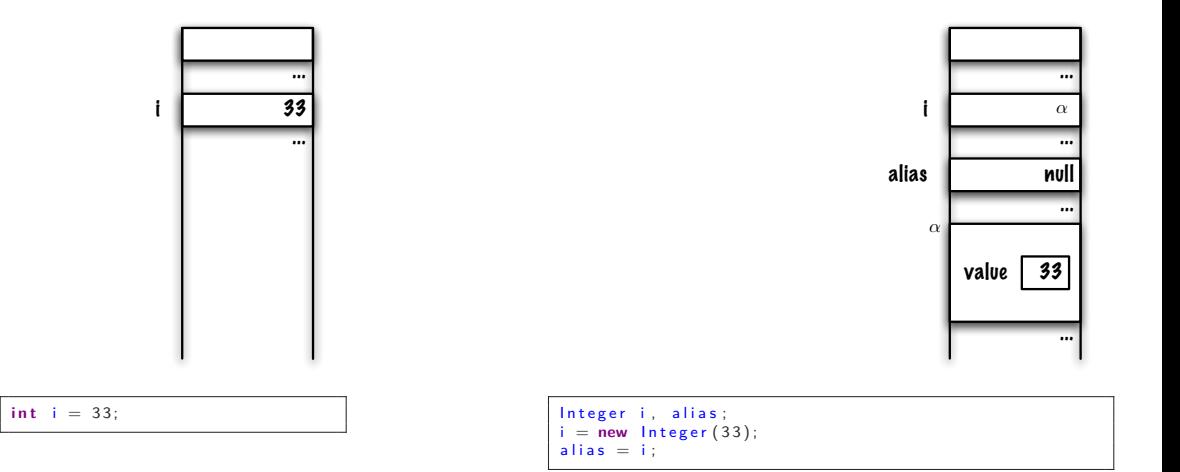

Save the **reference** of this object in the reference variable **i**.

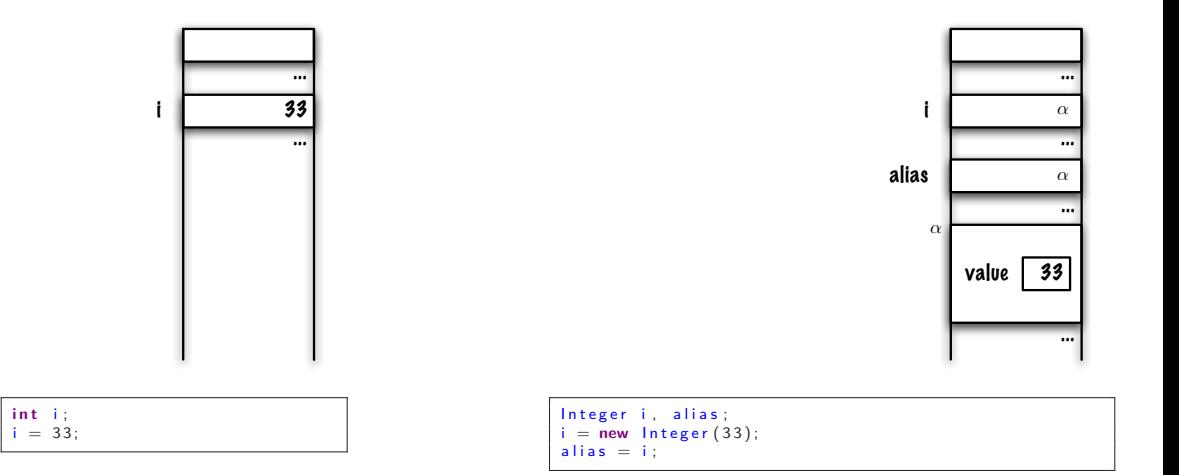

Copy the **value** of the reference variable **i** into the variable **alias**.

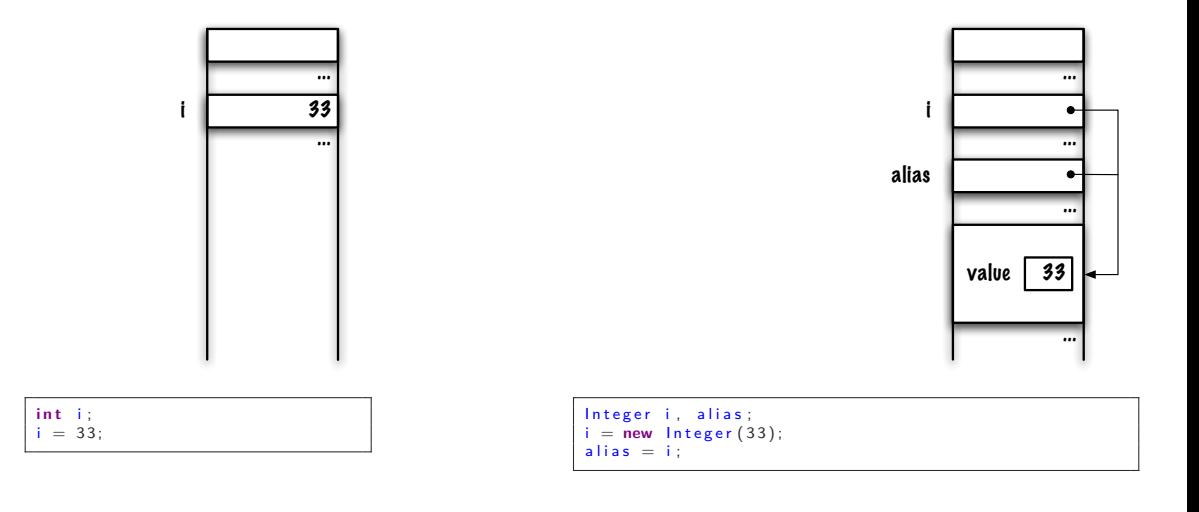

**i** and **alias** refer to the same object!

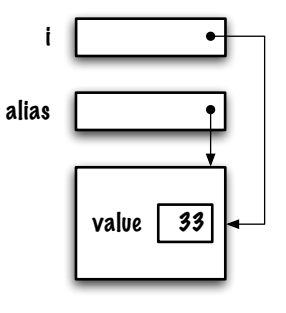

$$
i \boxed{\qquad \qquad 33}
$$

**i n t** i ;  $i = 33;$  Integer i, alias;  $i = new Integer(33);$  $alias = i$ :

#### Diagramme de mémoire.

# <span id="page-23-0"></span>**« Wrappers »**

- For each **primitive type** there is an associated **wrapper class**.
- Þ. **Integer** is the wrapper class for the type **int**.
- Þ A **wrapper object** "stores" a value of a primitive type in an object.
- **P** We'll use them with stacks, queues, lists and trees.
- э. Wrapper classes also have several methods for data conversion, e.g. **Integer.parseInt("33")**.

Are those Java statements valid, **true** or **false**?

Integer i:  $i = 1$  :

- Þ. **If they're valid**, what conclusions do you draw from them?
- Þ. 1 is a value of a primitive type, **int**, but **i** is a reference variable of type **Integer**.
- Þ. For Java 1.2 or 1.4, this statement will produce a compilation **compile time error**.
- Þ. However, for Java 5, or newer version, the statement is valid! Why?

Java 5, or newer, transform **automagically** the statement

Integer  $i = 1$ ;

into this one

Integer  $i =$  Integer value Of  $(1)$ ;

Where **valueOf** "[r]eturns an **Integer** instance representing the specified int value"<sup>∗</sup> . We call this **auto-boxing**.

<sup>∗</sup> <https://docs.oracle.com/en/java/javase/13/docs/api/java.base/java/lang/Integer.html>

Likewise, the statement  $i = i + 5$ :

 $Integer i = 1;$  $i = i + 5$ :

is transformed into this one:

```
i = Integer valueOf(i . intValue() + 5);
```
where the value of the wrapper object designated by **i** is extracted, **unboxed**, by the call **i.intValue()**.

# **Boxing/unboxing**

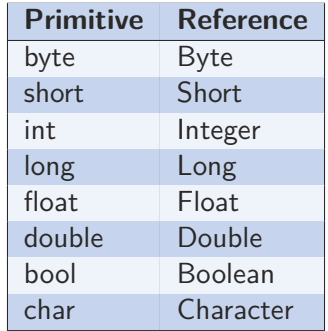

The eight primitive types have their associated **wrapper**. The automatic conversion from a primitive type to a reference type is called **boxing**,and the conversion from a reference type to a primitive type is called **unboxing**.

```
i n t s 1 ;
s1 = 0;
for (int j = 0; j < 1000; j++) {
    s1 = s1 + 1;
}
```
Integer s2;  $s^2 = 0$ ; **for** (int  $j = 0$ ;  $j < 1000$ ;  $j++)$  {  $s^2 = s^2 + 1$ ; }

#### **9 093 nanosecondes 335 023 nanosecondes**

Pourquoi?

On the right side, **s2** is of type **Integer**, so the statement

 $s2 = s2 + 1$ ;

is rewritten (automatically) like this

```
s2 = Integer valueOf(s2 intValue() + 1);
```
# **Programming Tip: performance testing**

```
long start, stop, elapsed;
start = System.currentTimeMillis(); // start the clock
for (int j = 0; j < 10000000; j++) {
   s2 \neq 1; // stands for 's2 = s2 + 1'
}
stop = System.currentTimeMillis (); // stop the clock
elased = stop - start;
```
where **System.currentTimeMillis()** returns the number of seconds that have elapsed since midnight, January 1, 1970 UTC (Coordinated Universal Time). **System.nanoTime()** also exists!

<span id="page-31-0"></span>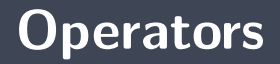

<span id="page-32-0"></span>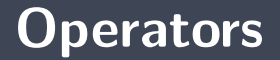

**[Comparison operators](#page-32-0)**

# **Comparison operators: primitive data types**

**Comparison operators compare the values!**

```
int a = 5;int b = 10;if (a < b) {
    \begin{split} \textsf{System.out.println("a < b" )}; \end{split}\} else if (a == b) {
    \begin{array}{lcl} \textsf{System.out.println} \, (\, \texttt{"a} \,\, == \,\, \texttt{b}{\, \texttt{"})} \, ; \end{array}} e l s e
{
    \textsf{System.out.println("a > b")};}
```
What result will be printed out?

 $\Rightarrow$  Affiche «  $a < b$  »

```
int a = 5;int b = 10;if (a < b) {
  \mathsf{System.out.println("a < b"});} else if (a == b) {<br>System.out.println("a == b");
} e l s e
{
  \textsf{System.out.println("a > b")};}
```
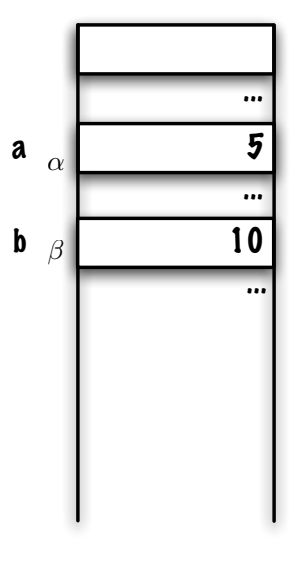

# **Comparison operators: primitive and reference types**

What's the result?

```
int a = 5;
Integer b = Integer value Of (5);
if (a < b) {
    System out println ("a < b");
\} else if (a == b) {
    System out println ("a == b"):
} e l s e {
    System . out . println ("a > b");
}
```

```
References.java:7: operator < cannot be applied to int,Integer
        if (a < b)\hat{a}References.java:9: operator == cannot be applied to int,Integer
        else if (a == b)^
2 errors
```
```
int a = 5;
Integer b = Integer . value Of (5);
if (a < b) {
    System . out . println ("a < b");
\} else if (a == b) {
    System . out . println ("a == b");
} e l s e {
    System . out . println ("a > b");
}
```
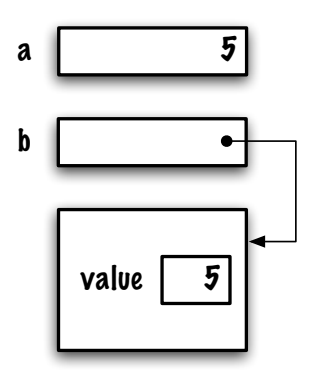

```
References.java:7: operator < cannot be applied to int,Integer
       if (a < b)\simReferences.java:9: operator == cannot be applied to int,Integer
       else if (a == b)^
```
2 errors

```
int a = 5;{\sf Integer\_b} \, = \, {\sf Integer\_valueOf(5)} ;
if (a < b) {
       \textsf{System.out.println("a < b")};\} else if (a == b) {
       \begin{array}{lcl} \mathsf{System.out.} \ \textsf{printlin} \, ( \, "a \, \ == \, \, \mathsf{b} \, " \, ) \, ; \end{array}} e l s e
{
       System.out.println("a > b");
}
```
^

References.java:7: operator < cannot be applied to int,Integer if  $(a < b)$  $\overline{a}$ References.java:9: operator == cannot be applied to int,Integer else if  $(a == b)$ 

2 errors

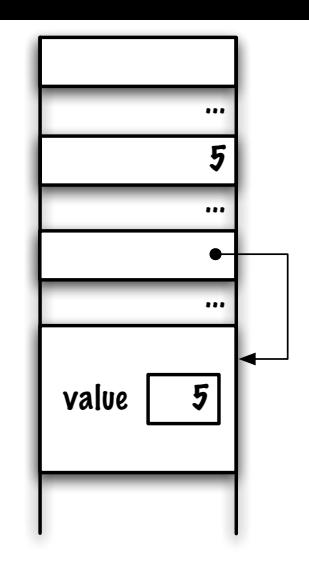

a

b

```
int a = 5;{\sf Integer\_b} \, = \, {\sf Integer\_valueOf(5)} ;
if (a < b) {
       \textsf{System.out.println("a < b")};\} else if (a == b) {
       \begin{array}{lcl} \mathsf{System.out.} \ \textsf{printlin} \, ( \, "a \, \ == \, \, \mathsf{b} \, " \, ) \, ; \end{array}} e l s e
{
       System.out.println("a > b");
}
```
^

References.java:7: operator < cannot be applied to int,Integer if  $(a < b)$  $\overline{a}$ References.java:9: operator == cannot be applied to int,Integer else if  $(a == b)$ 

2 errors

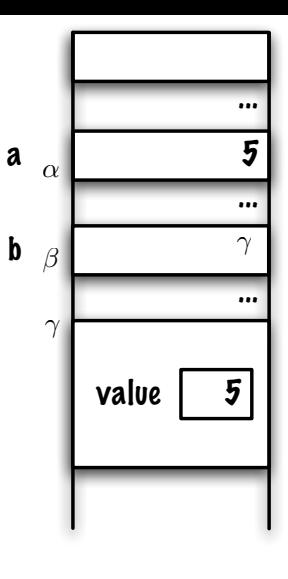

- $\blacksquare$  These error messages are produced by pre-1.5 compilers.
- Þ. For 1.5 and up, autoboxing will (possibly) hide the "problem".
- To get the same behavior for both environments, let's use our own wrapper class, **MyInteger**.

# **Classe MyInteger**

**c l a s s** M yI n t e g e r { **i n t** v a l u e ; M yI n t e g e r ( **i n t** v ) { v a l u e = v ; } }

```
int a = 5;MyInteger b = new MyInteger (5);if (a < b) {
       \textsf{System.out.println("a < b")};} e l s e i f
(
a ==
b ) {
       \begin{array}{lcl} \mathsf{System.out.} \ \textsf{printlin} \, ( \, "a \, \ == \, \, \mathsf{b} \, " \, ) \, ; \end{array}} e l s e
{
       \textsf{System.out.println("a > b")};}
```
a 5 b value l 5

**Correct these statements!** 

```
int a = 5;
MyInteger b = new MyInteger (5);if (a < b value ) \{System out println ("a is less than b");
\} else if (a == b value) {
    System out println ("a equals b");
  } e l s e {
    System out println ("a is greater than b");
}
```
⇒ Prints « **a equals b** »

### **Comparison operators and reference types**

What will happen and why?

```
MyInteger a = new MyInteger (5);MyInteger b = new MyInteger(5);
if (a == b) {
    System out println ("a equals b");
 } e l s e {
    System . out . println ("a does not equal b");
}
```
⇒ Prints « **a does not equal b** »

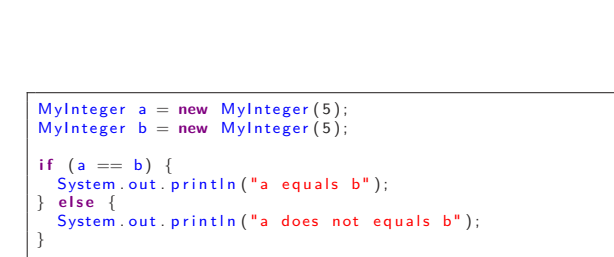

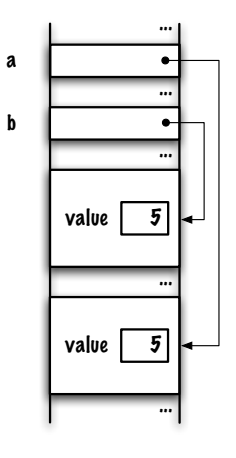

⇒ Prints « **a does not equal b** »

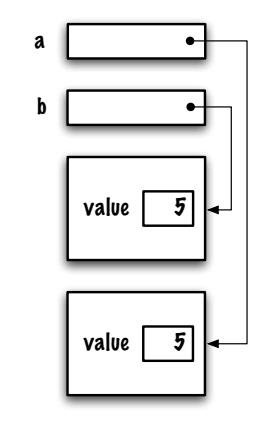

```
MyInteger a = new MyInteger(5);
MvInteger b = new MyInteger (5):
if (a == b) {
  System.out.println("a equals b");
} e l s e {
  System . out . println ("a does not equals b");
}
```
⇒ Prints « **a does not equal b** »

## **Solution**

```
MyInteger a = new MyInteger(5);
MyInteger b = new MyInteger (5);if (a \cdot equals(b)) {
  System . out . println ("a equals b"):
} e l s e {
  System . out . println ("a does not b");
}
```
where the **equals** method would have been defined as follows

```
public boolean equals (MyInteger other) {
    boolean answer = false;
    if ( value == other . value) {
        answer = true;
    }
    returns answer;
}
```
### **What's the result?**

```
MyInteger a = new MyInteger(5);
MyInteger b = a;
if (a == b) {
  System out println ("a == b");
} e l s e {
  System out println ("a != b");
}
```
⇒ Displays " **a == b** ", why? because the references **a** and **b** designate the same object, the same instance, in other words, the two memory addresses are identical; we say that **a** and **b** are aliases.

### **Comparison operators and reference types**

What's the result?

```
MyInteger a = new MyInteger (5);MyInteger b = a;
if (a \neq a \neq b) {
  System . out . println ("a equals b");
} e l s e {
  System out println ("a does not equal b");
}
```
⇒ Prints « **a equals b** »

```
MyInteger a = new MyInteger (5);
MyInteger b = a;
if (a == b) {
  System . out . println ("a == b");
} e l s e {
  System . out . println ("a != b");
}
```
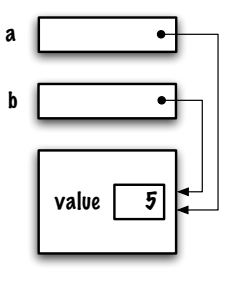

```
MyInteger a = new MyInteger(5);
MyInteger b = a;
if (a.equals(b))System . out . println ("a == b");
} e l s e {
  System . out . println ("a != b");
}
```
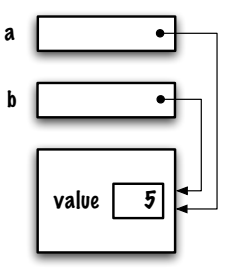

### **Comparison operators and reference types**

What's the result?

```
MyInteger a = new MyInteger(5);
MyInteger b = new MyInteger (10);if (a < b) {
  System out println ("a equals b");
} e l s e {
  System out println ("a does not equal b"):
}
```

```
Less.java:14: operator < cannot be applied to MyInteger,MyInteger
        if (a < b) {
                \hat{ }
```
1 error

- To compare the contents of the designated objects, "content equivalence" or "logical equivalence", we use **equals**†
- To know if two reference variables **designate the same object**, we use the comparison operators **'=='** and **'!='**.

**if**  $(a \cdot equals(b))$   $\{ \ldots \}$ 

**if**  $(a == b) { ... }$ 

 $<sup>†</sup>$ To be continued.</sup>

Compare objects two by two using either **equals** or **==**, you could be surprised.

```
String a = new String("Hello");
String b = new String("Hello");
int c \begin{bmatrix} 1 \end{bmatrix} = \{ 1, 2, 3 \};
int d[ ] = \{ 1, 2, 3 \};
String e = "Hello";String f = "Hello";String g = f + "";
```
In particular, try  $a == b$  and  $e == f$ .

## **Method call**

## <span id="page-55-0"></span>**Method call**

**[Definitions](#page-55-0)**

The **arity** of a method is the number of parameters; a method has none, one or more parameters.

```
MyInteger() \{value = 0;
}
MyInteger (int v) {
  value = v;}
int sum(int a, int b)return a + b;
}
```
A **formal parameter** is a variable that is part of the signature of the method; it can be seen as a local variable in the body of the method.

 $int sum(int a, int b)$  {  $r$  et urn  $a + b$  : }

⇒ **a** and **b** are the formal parameters of **sum**.

The **actual parameter** is the value that is used during the method call and provides the initial value to the **formal parameter**.

```
int \, \text{sum}(\text{int } a, \text{int } b)return a + b;
}
. . .
int midTerm, finalExam, total;
total = sum(midTerm, finalExam);
```
**midTerm** and **finalExam** are the actual parameters of the call to the method **sum**, during the call the **value** of the actual parameter is copied to the location of the formal parameter.

In Java, during a method call, the **value** of the actual parameter is **copied** to the location of the formal parameter.

When a method is called:

- $\vdash$  the execution of the calling method is interrupted
- Þ a block of working memory is created  $^\ddag$  (which contains the formal parameters and local variables)
- **The values of the actual parameters are assigned to the formal parameters.**
- Þ the body of the method is executed
- Þ. the return value is saved
- þ. (the working memory block is destroyed)
- Þ. the execution of the calling method continues with the instruction that follows the method call

<sup>‡</sup> activation frame

## <span id="page-60-0"></span>**Method call**

**[Primitive types](#page-60-0)**

```
public class Test {
  public static void increment(int a) {
      a = a + 1;
  }
  public static void main (String [] args) {
      int a = 5;
      System out println ("before: " + a);
      increment(a);System . out . println ("after : " + a);
  }
}
```
What's the result?

 $before: 5$  $after: 5$ 

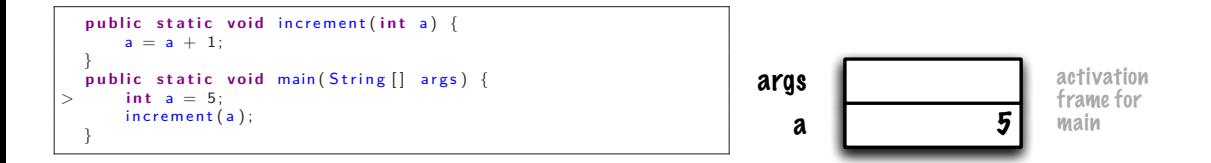

Each **method call** has its own working memory (**activation block**), which serves to save the parameters and local variables for this call (here, **args** and **a**).

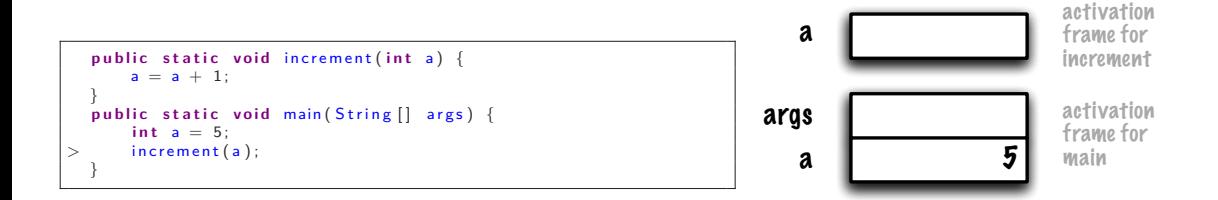

#### When calling the method **increment** a new block of working memory is created.

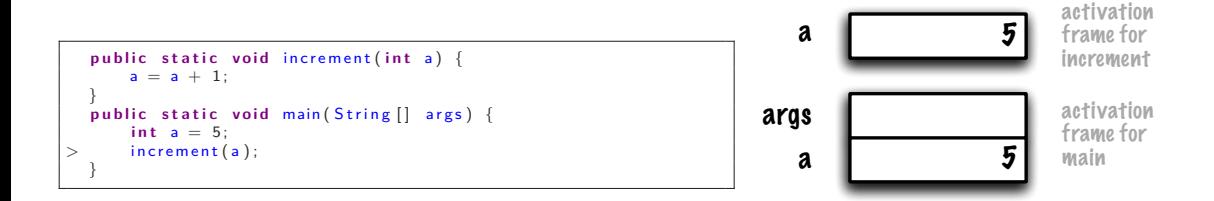

The value of each **actual parameter** is copied to the location of the corresponding **formal parameter**.

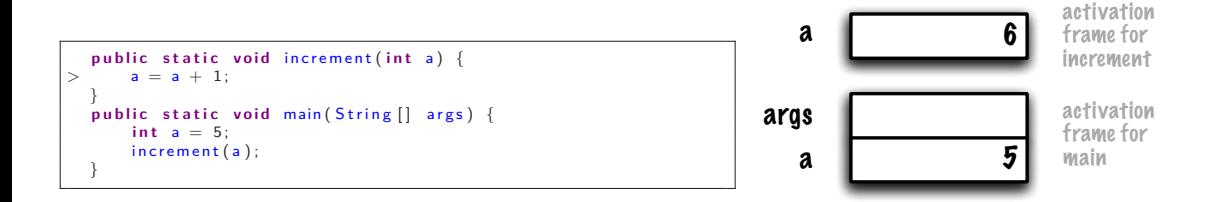

The execution of the statement  $a = a + 1$  changes the value of the formal parameter  $a$ , a memory location distinct from that of the local variable **a** of the method **main**.

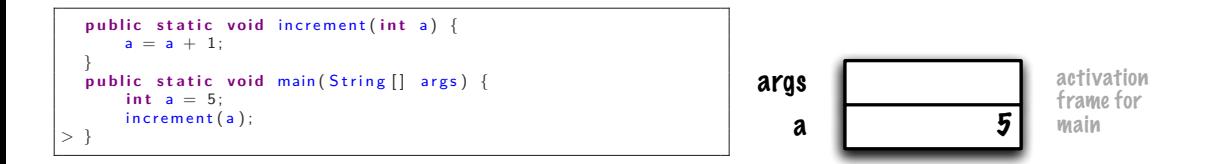

The control returns to the method **main**, the working memory for the method **increment** is destroyed.

## <span id="page-67-0"></span>**Method call**

**[Reference variables](#page-67-0)**

#### **References and method calls**

```
class MyInteger {
    int value:
    M vInteger (int v) {
        value = v}
}
class Test {
    public static void increment (MyInteger a) {
        a value++;
    }
    public static void main (String [] args) {
        MyInteger a = new MyInteger (5);
        System out . println ("before: " + a value);
        increment(a);System . out . println ("after : " + a . value);
    }
}
```
**What's the result?**

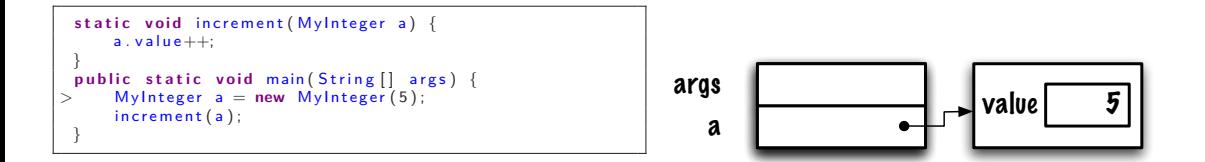

The local variable **a** of the method **main** is a reference to an object of the class **MyInteger**.

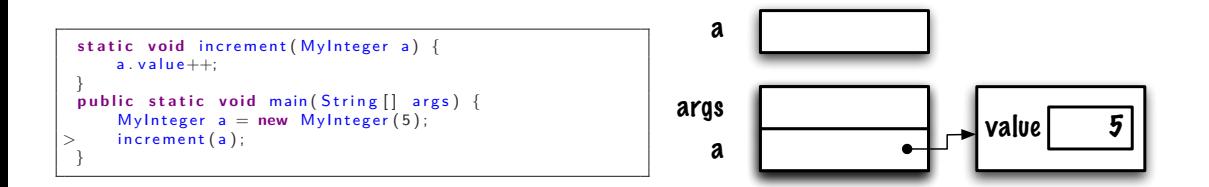

Calling **increment**, creating an activation block.

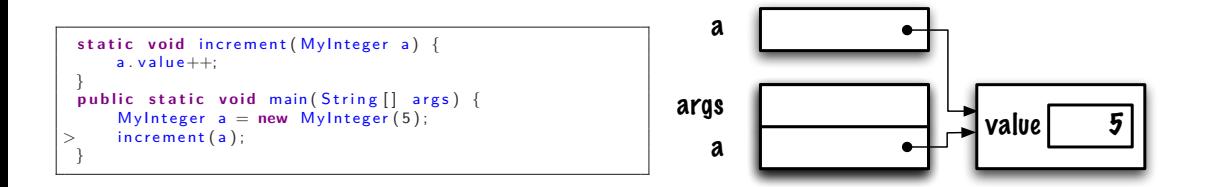

Copy the **value** from the **actual parameter** to the location of the **formal parameter**.
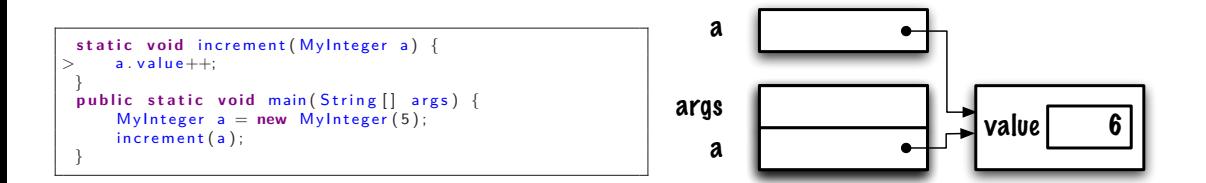

Executing **a.value++**

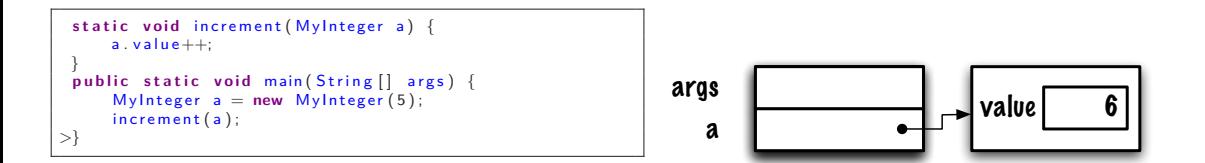

Return the control to the method **main**.

```
public class TestSwapArrayInt {
            public static void swap(int[] xs) {
                   int \begin{bmatrix} \frac{1}{2} & \frac{1}{2} \\ \frac{1}{2} & \frac{1}{2} \end{bmatrix}ys = new int [2];\mathsf{vs} [0] = \mathsf{xs} [1];
                  \mathsf{vs} [1] = \mathsf{xs} [0];xs = vs;}
            public static void main (String [] args) {
                   int \begin{bmatrix} \end{bmatrix} xs;
                   xs = new int [2];xs [0] = 15;x s [1] = 21;
                   swap(xs);
                   System . out . println (xs[0]);
                   System . out . println (xs[1]);
             }
```
}

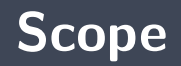

<span id="page-76-0"></span>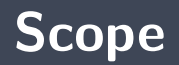

**[Definitions](#page-76-0)**

The **scope** of a declaration is the region of the program within which the entity declared by the declaration can be referred to using a simple name

> The Java Language Specification, Third Edition, Addison Wesley, p. 117.

The **scope of a local variable declaration** in a block is the rest of the block in which the declaration appears, starting with its own initializer and including any further declarators to the right in the local variable declaration statement

> The Java Language Specification, Third Edition, Addison Wesley, p. 118.

 $\Rightarrow$  A.K.A. static or lexical scope

The scope of a **formal parameter** of a method (§8.4.1) or constructor (§8.8.1) is the entire body of the method or constructor.

> The Java Language Specification, Third Edition, Addison Wesley, p. 118.

 $\Rightarrow$  A.K.A. portée statique ou lexicale

<span id="page-80-0"></span>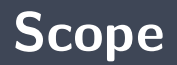

**[Examples](#page-80-0)**

```
public class Test {
    public static void display() {
        System . out . println ("a = " + a);
    }
    public static void main (String [] args) {
        int a:
        a = 9; // valid access, within the same block
        if (a < 10) {
            a = a + 1; // another valid access
        }
        display();
    }
}
```
**Is this a valid Java program?**

```
public class Test {
    public static void main (String [] args) {
         System . out . println (sum);
         for (int i = 1; i < 10; i++) {
             System . out . println (i);
         \chiint sum = 0;
         for (int i = 1; i < 10; i++) {
             sum += i;
         }
    }
}
```
**Is this a valid Java program?**

```
public class Test {
    public static void main (String [] args) {
         for (int i = 1; i < 10; i++) {
             System . out . println (i);
         }
         int sum = 0;
         for (int i = 1; i < 10; i++) {
             sum += i;
         }
    }
}
```
**Is this a valid Java program?**

What happens to the objects when there's **no reference to them**? Here, what happens to the object holding the value 99?

```
MyInteger a = new MyInteger(7);
M vInteger b = new M vInteger (99):
b = a:
```
- The JVM will recover the associated memory space!
- **This process is called garbage collection**
- **F** Some programming languages do not automatically handle memory allocations and de-allocations.

Java, however, is not immune to memory leaks, to be continued. . .

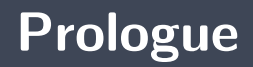

- **P** Comparison operators compare the values of the variables.
	- э. In particular, if **a** and **b** are reference variables, then **a == b** returns **true** ssi **a** and **b** designates the same object.
- **P** Method calls are **per value** in Java.

## **Next module**

**Object-oriented programming**

## **References I**

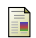

E. B. Koffman and Wolfgang P. A. T. **Data Structures: Abstraction and Design Using Java.** John Wiley & Sons, 3e edition, 2016.

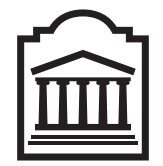

## Marcel **Turcotte**

<Marcel.Turcotte@uOttawa.ca>

School of Electrical Engineering and **Computer Science** (EECS) **University of Ottawa**